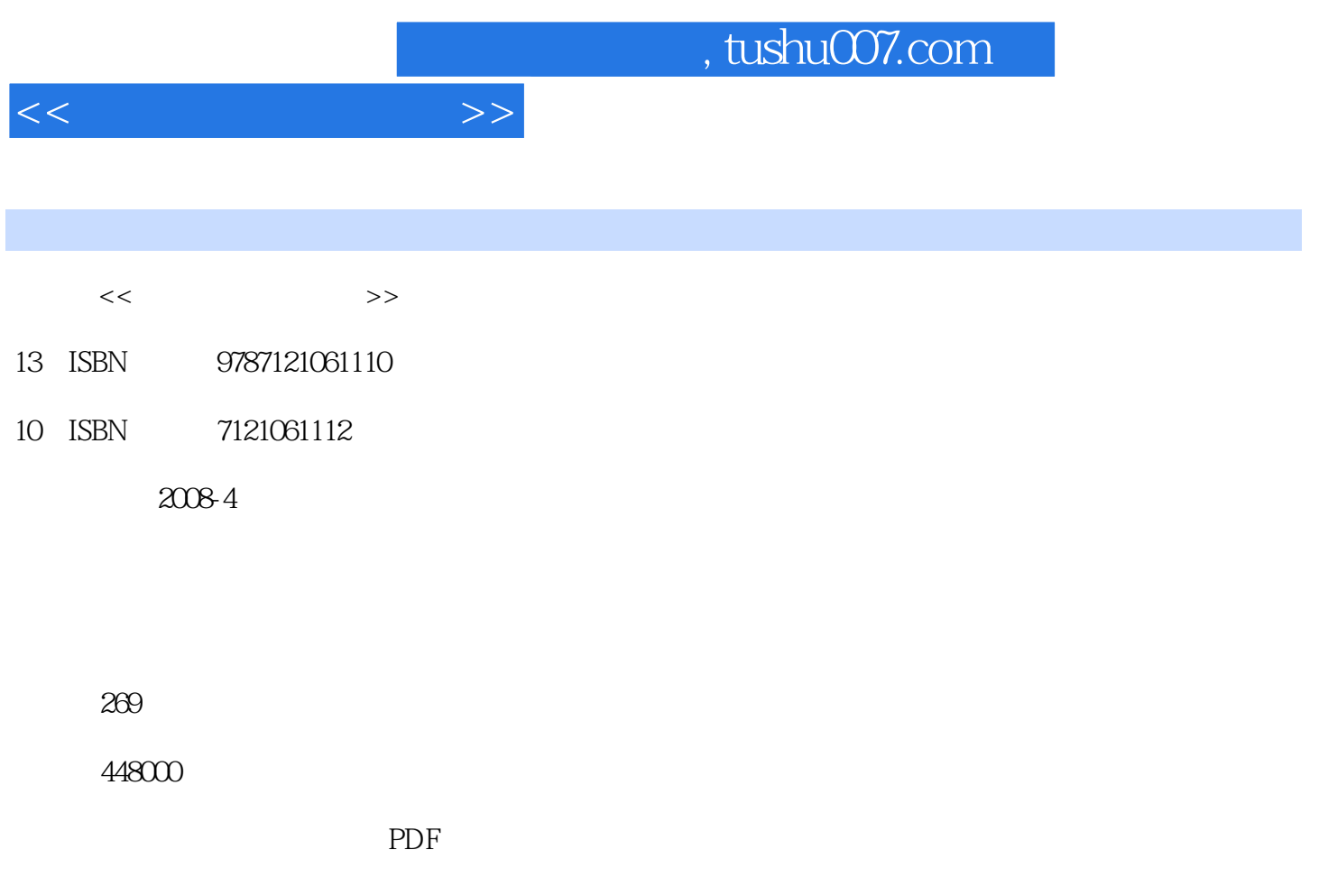

http://www.tushu007.com

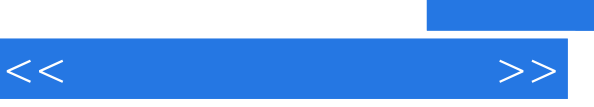

练习"的方式讲解。

## and tushu007.com

 $\mu$ 

 $\frac{4}{\sqrt{3}}$  , and the set of the set of the set of the set of the set of the set of the set of the set of the set of the set of the set of the set of the set of the set of the set of the set of the set of the set of the

, tushu007.com

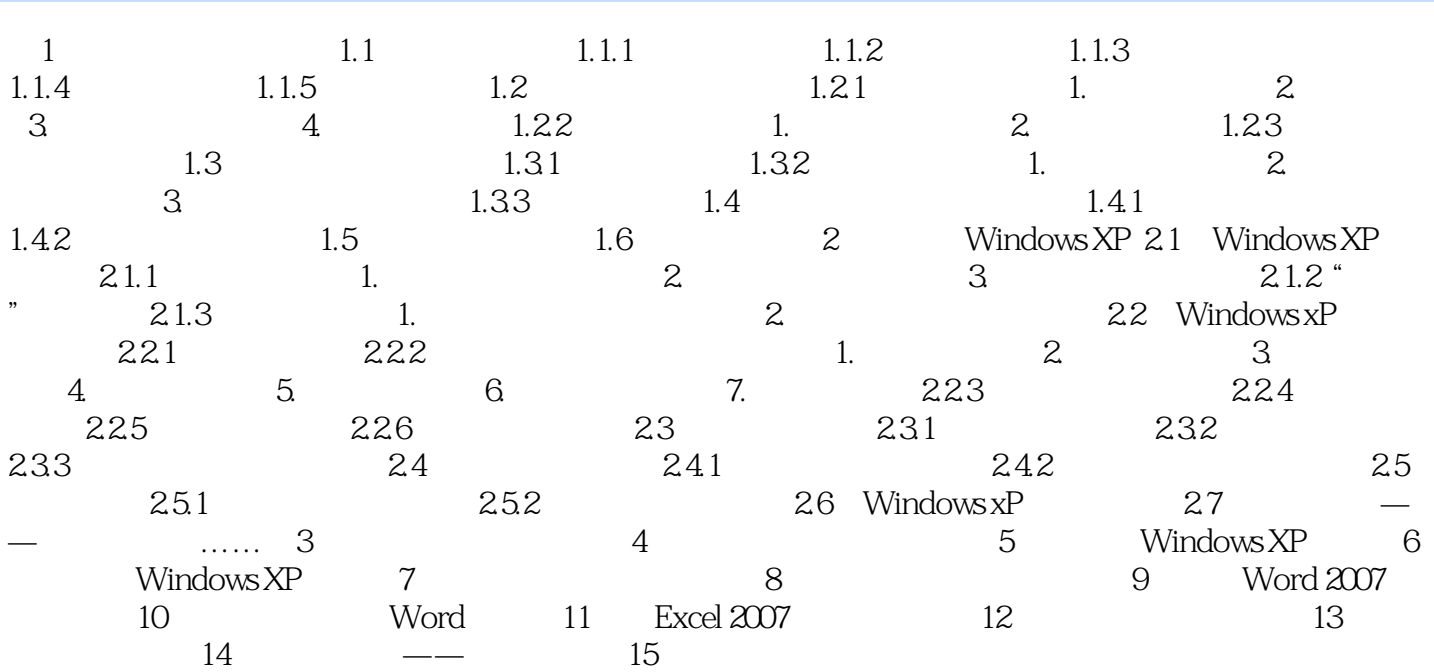

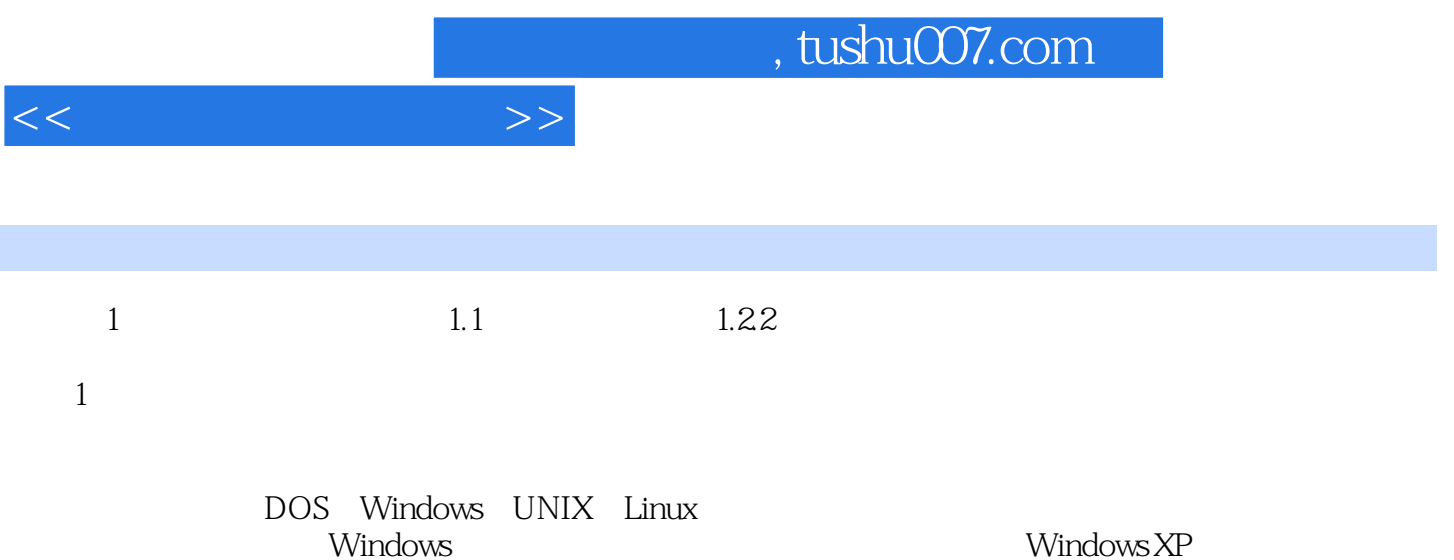

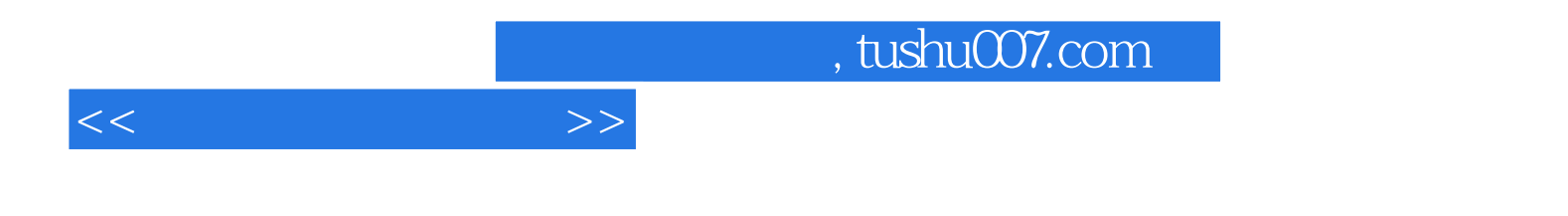

本站所提供下载的PDF图书仅提供预览和简介,请支持正版图书。

更多资源请访问:http://www.tushu007.com